# **NoteImport program for KeyCreator 8.X only!**

#### **Use this program at your own risk!**

# **Program description:**

This program imports text files to create a Note or Label from it. All import text settings are customizable and are remembered once the OK button is pressed.

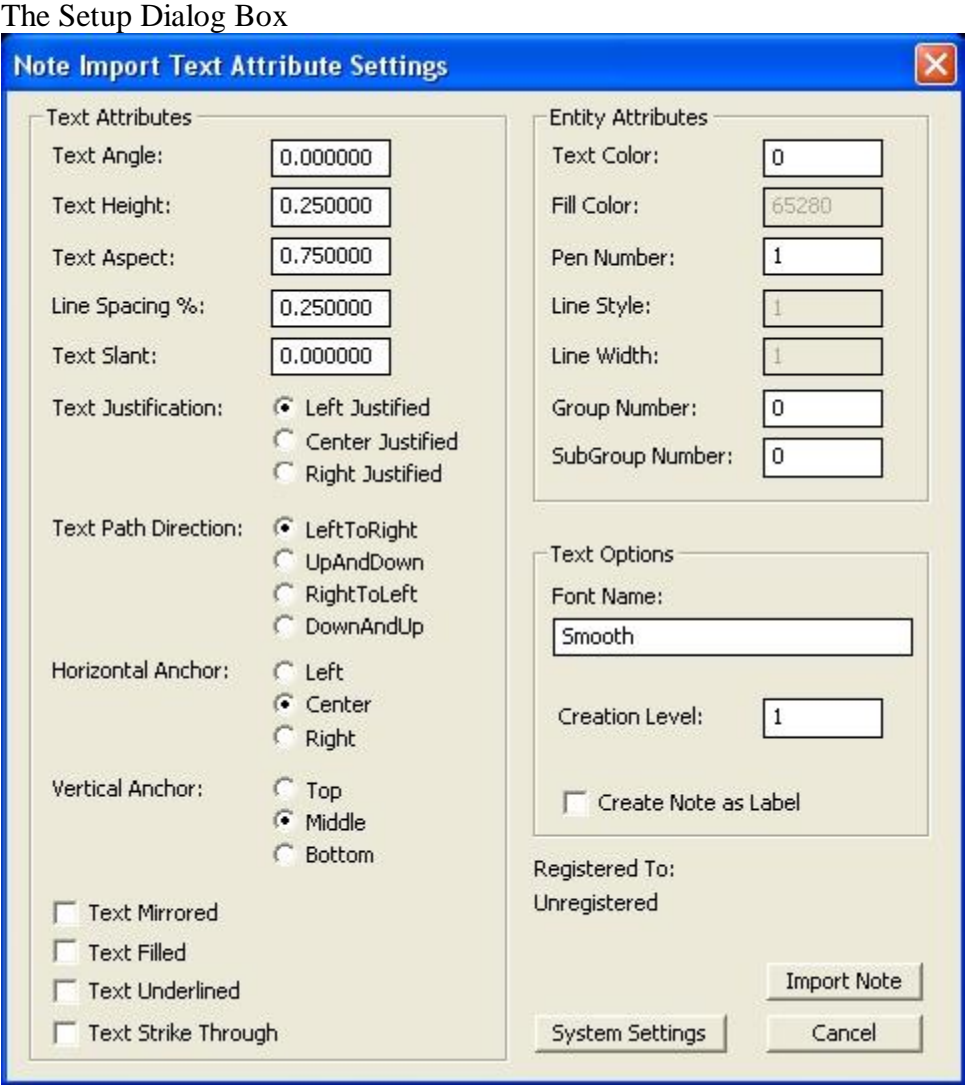

Here is some additional help; items that are self explanatory are not listed.

#### **Text Attributes:**

All the different settings that can be applied to the imported text.

### **Entity Attributes:**

Fill Color, Line Style & Line Width are disabled for this utility.

# **Text Options:**

Font Name: Has to be typed in manually, since there is no way of getting a Font list from your Computer via KXL.

Creation Level: Enter the Level Number you want the Note/Label to be created on.

# **System Settings (Button):**

Populate all settings with the current system settings of KeyCreator.

# **Import Note (Button):**

Press to import the text file of your choice.